## FICHE D'INTENTION PEDAGOGIQUE

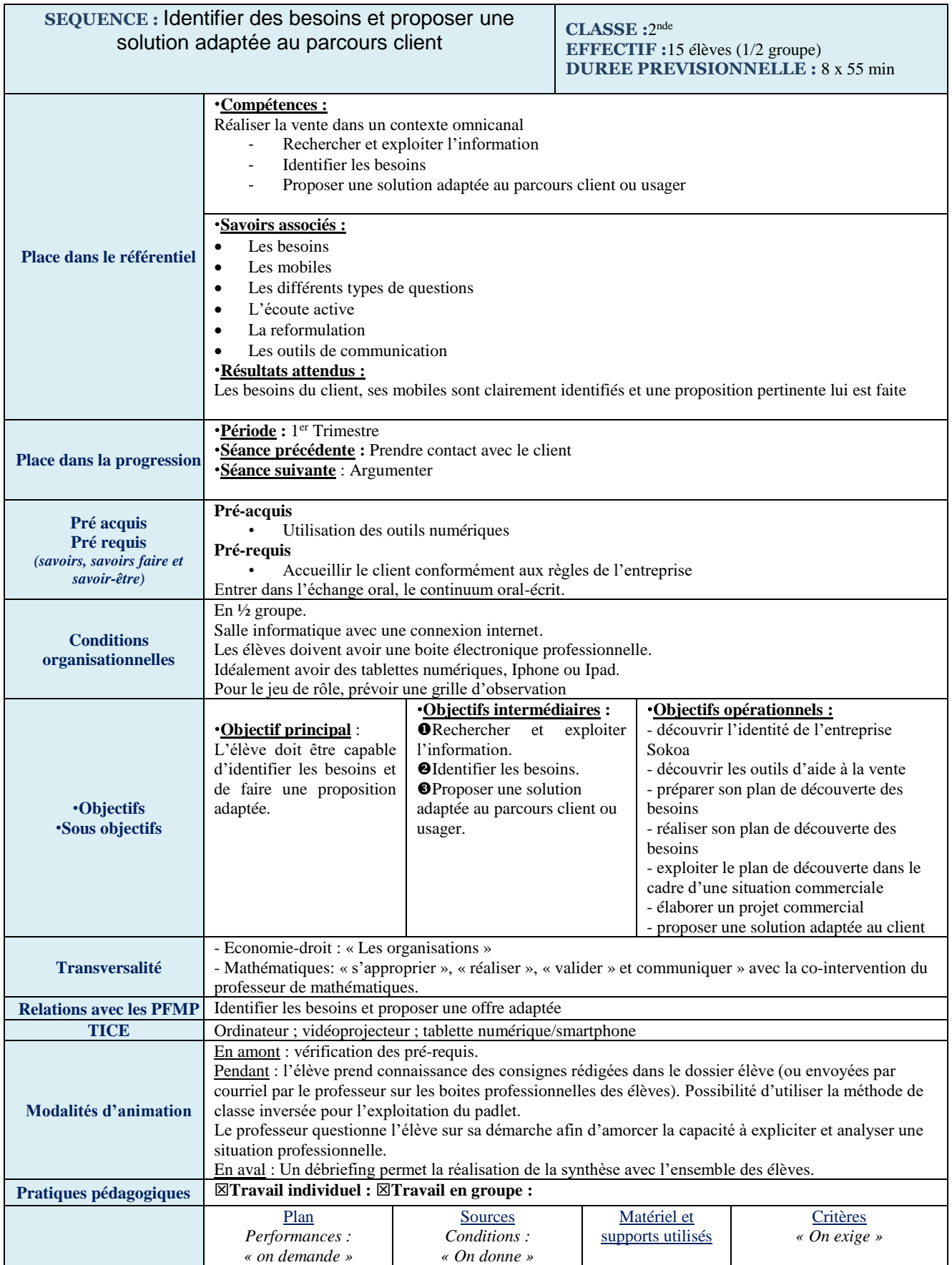

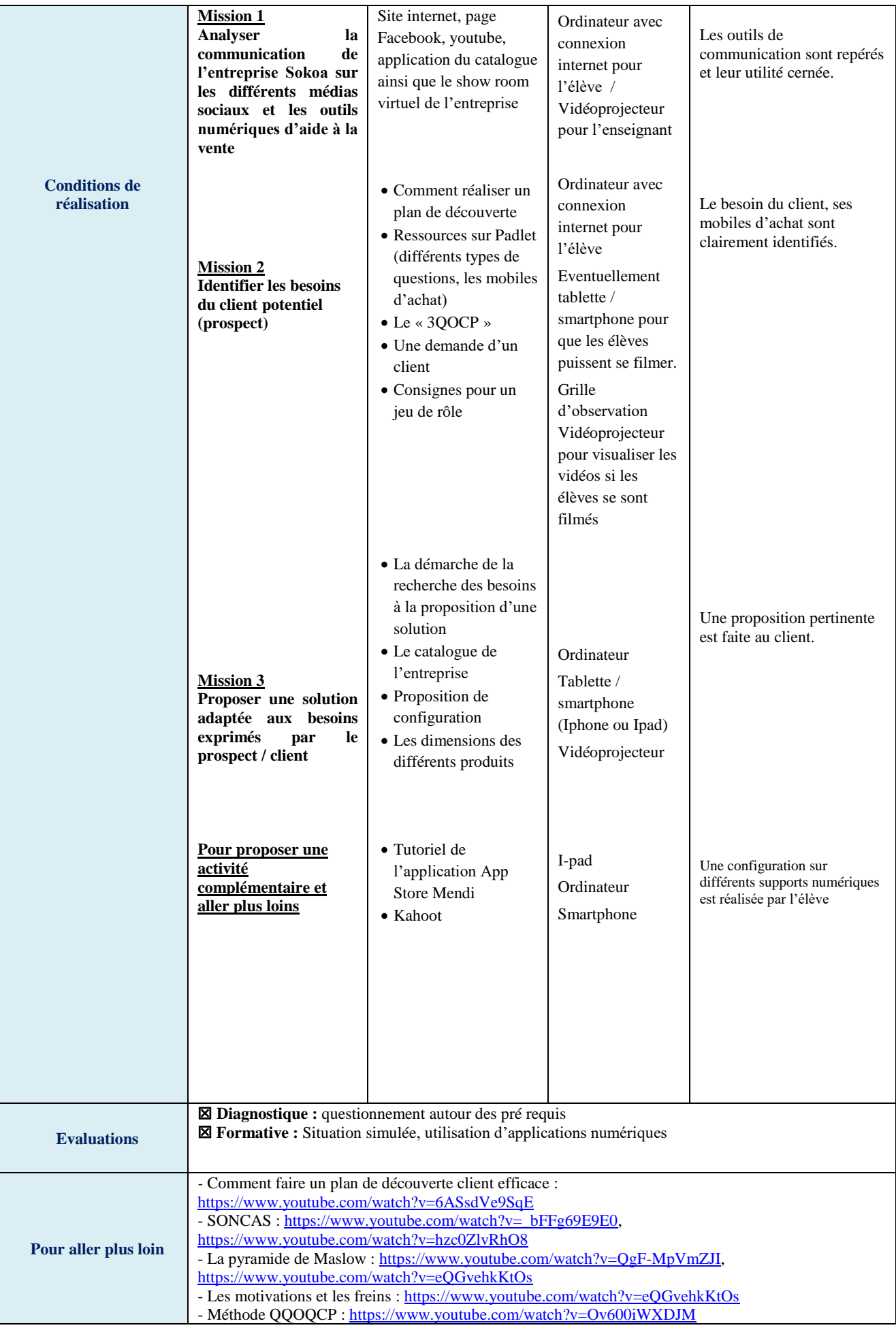

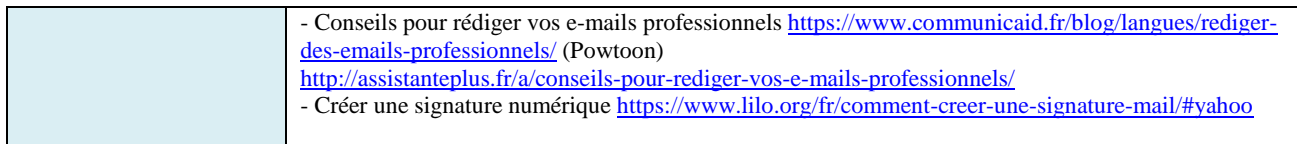